# DERNIÈRES NOUVELLES DE POSTGIS PGSession - 21 novembre 2019 Frédéric Bonifas - Oslandia

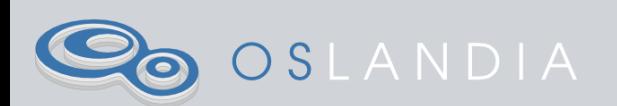

#### POSTGIS ?

- Extension de PostgreSQL
- Types de données géospatiaux (notamment geometry)
- Fonctions pour manipuler ces données
- Conforme aux standards
- Très largement supporté

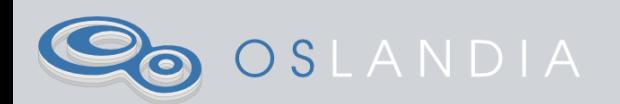

# HISTORIQUE DES DERNIÈRES VERSIONS

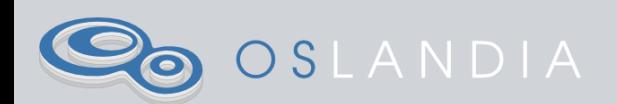

- Gestion du raster
- Topologies
- Indexes 3D et 4D
- Nouvelles fonctions d'analyse des vecteurs

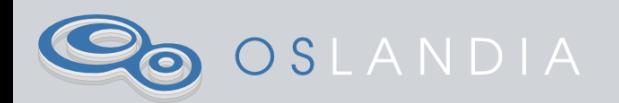

- Beaucoup de travail sur le raster
	- Fonction d'analyse raster/raster
	- **Analyse de terrain (St\_Roughness)**
	- Découpage en tuiles (ST\_Tile)
- Possibilité d'utiliser SFCGAL (3D)
- Triangulation de Delaunay (ST\_DelaunayTriangles)

SLANDIA

#### ST\_DELAUNAYTRIANGLES

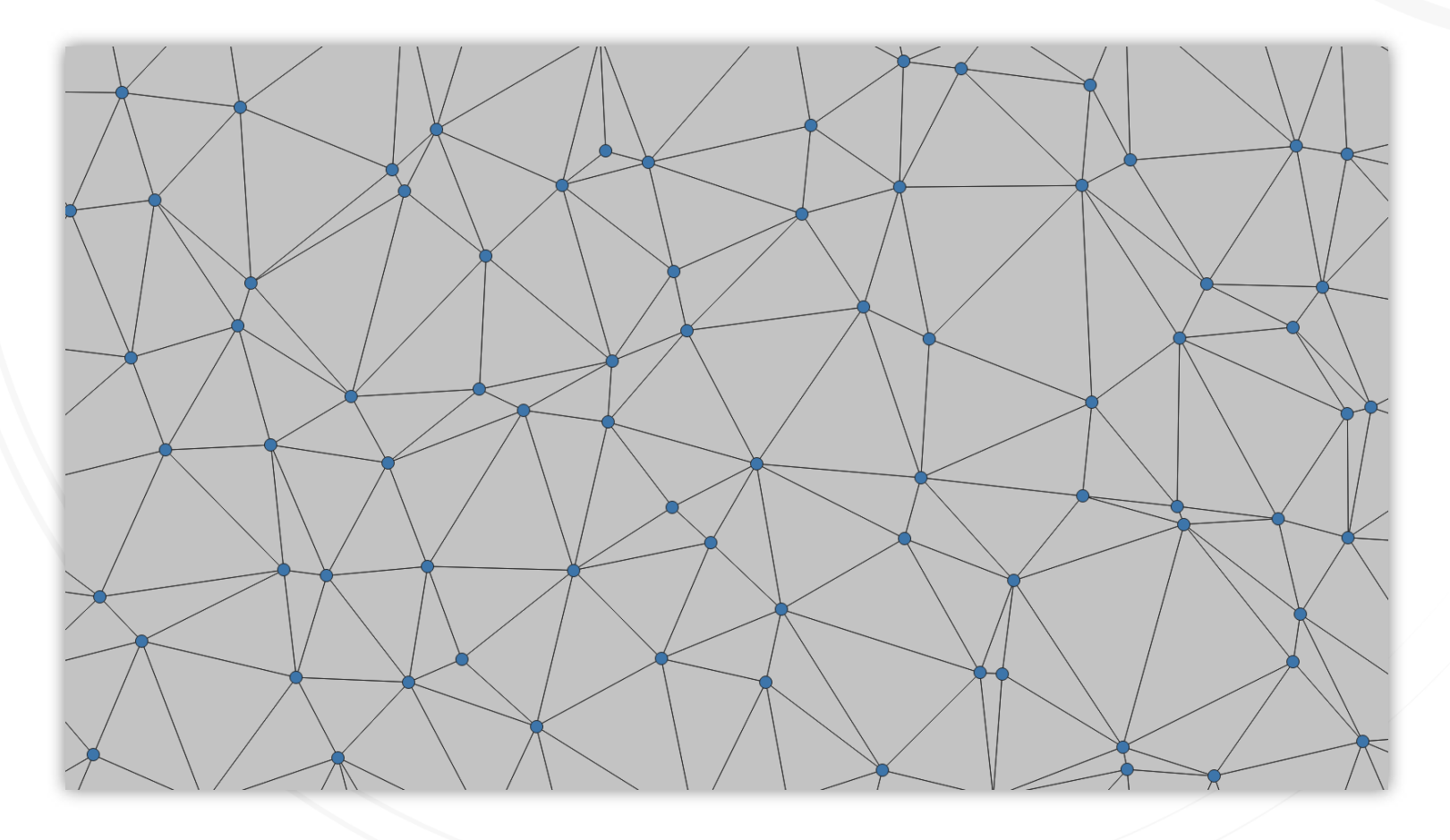

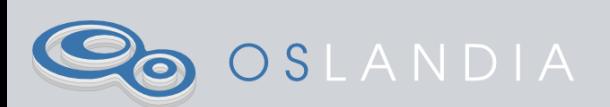

- Fonctions temporelles (ST\_ClosestPointOfApproach)
- Fonctions SFCGAL 3D (ST\_3DDifference)
- Nouvel algorithme de simplification (ST\_SimplifyVW)
- Découpage en éléments plus simple (ST\_Subdivide)

SLANDIA

#### ST\_SUBDIVIDE

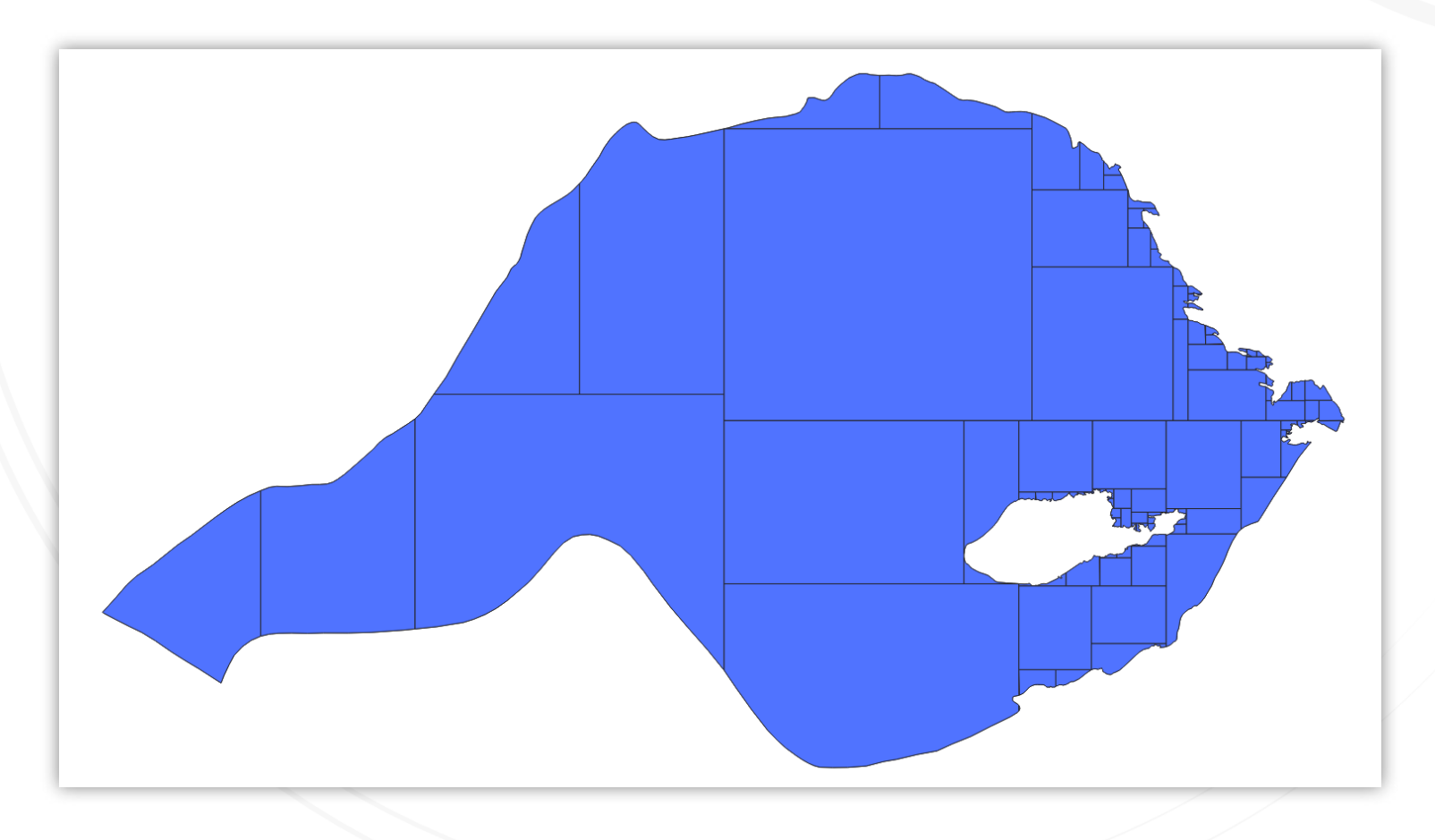

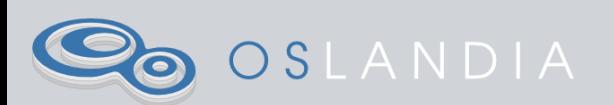

- Clustering (ST\_ClusterDBSCAN, ST ClusterKMeans)
- Génération de points aléatoires (ST\_GeneratePoints)

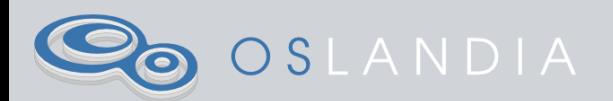

- Support des tuiles vectorielles (ST\_ASMVT)
- Similarité entre des courbes (ST\_FrechetDistance)

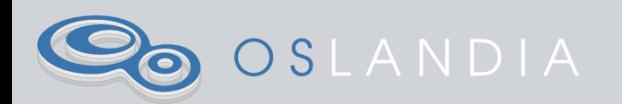

- Nouvelles fonctions géométriques (ST\_ChaikinSmoothing, ST OrientedEnvelope etc.)
- · Implémentation en parallèle de ST\_ASMVT

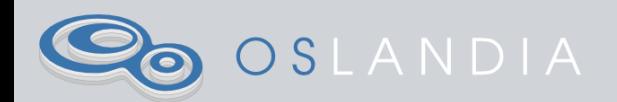

# POSTGIS 3

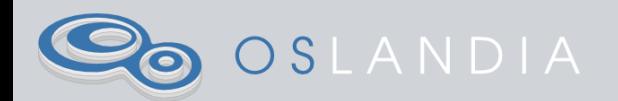

### DISPONIBILITÉ DE POSTGIS 3

• Sortie le 20 octobre 2019

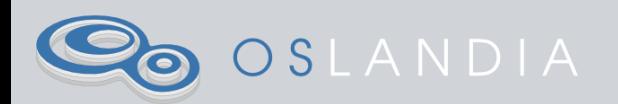

#### MIGRATION POSTGIS

Une fois les paquets système installés :

ALTER EXTENSION postgis UPDATE; -- Création de l'extension spécifique PostGIS raster SELECT PostGIS Extensions Upgrade();

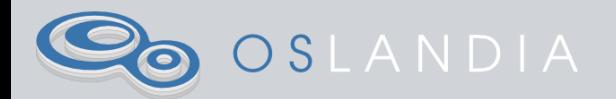

## MODULARITÉ - EXTENSIONS DE POSTGIS SÉPARÉES

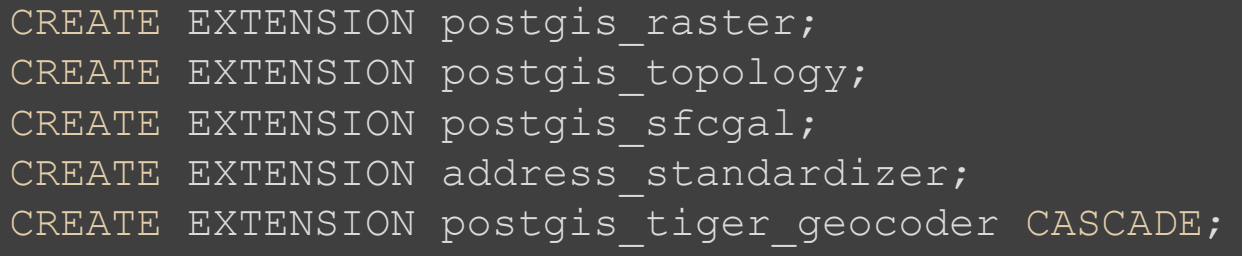

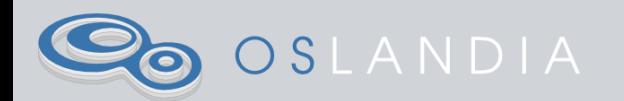

# TUILES VECTORIELLES

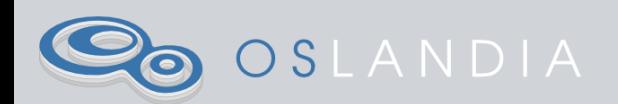

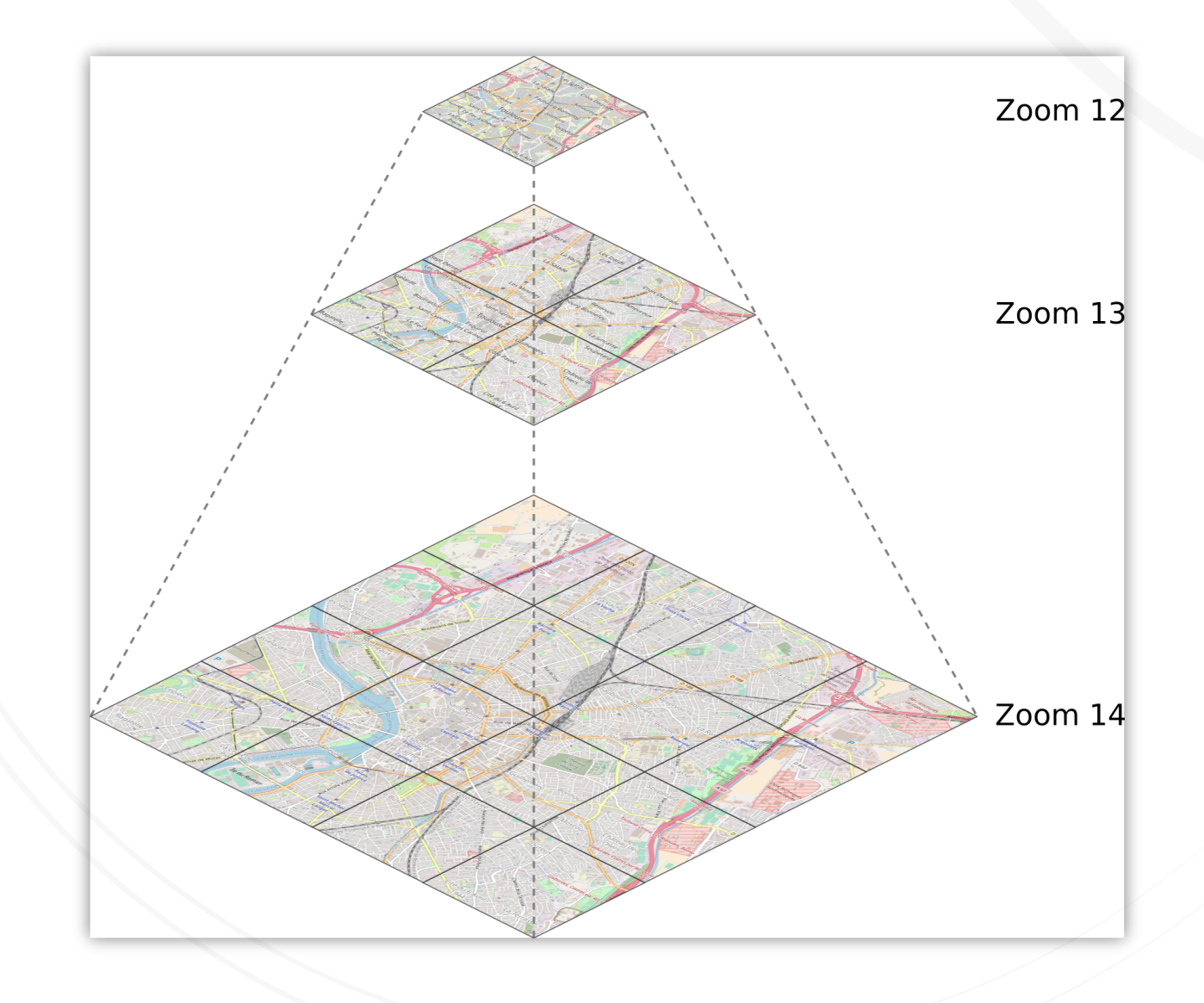

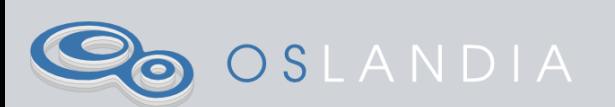

# INTÉRÊT DES TUILES VECTORIELLES

- Données vectorielles plutôt que des images
- Géométrie et propriétés des objets accessibles
- Rendu côté client
- Poids réduit

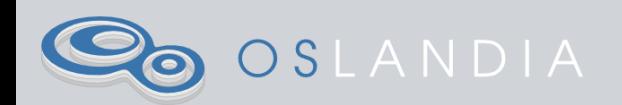

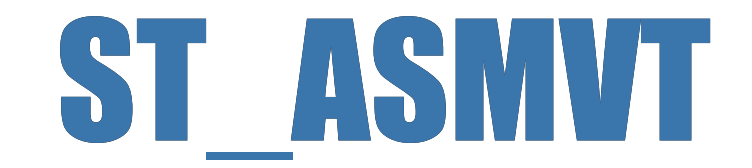

WITH mvtgeom AS

```
SELECT ST AsMVTGeom(geom, ST TileEnvelope(12,513,412)) AS geom,
 FROM points of interest
 WHERE ST Intersects(geom, ST TileEnvelope(12,513,412)
SELECT ST AsMVT(mvtgeom.*)
FROM mvtgeom;
```
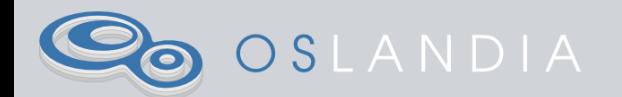

## ST\_ASMVT : AJOUT DU feature\_id

- Option de St\_AsMVT
- Définit quelle colonne est l'id des objets
- Permet de reconstruire des objets sur plusieurs tuiles côté client → Interactivité

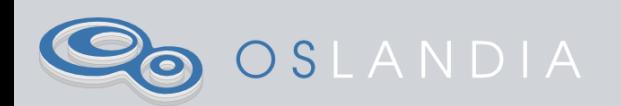

#### ENVELOPPE DE LA TUILE

- Nouvelle fonction ST\_TileEnvelope
- Calcul des l'emprise géométrique d'une tuile donnée
- Avant : calculé par le middleware ou SQL "maison"
- Maintenant : en C dans le coeur

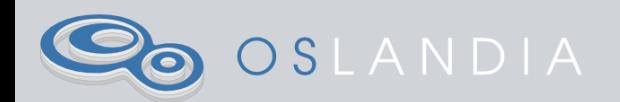

# ROBUSTESSE DES OPÉRATIONS GÉOMÉTRIQUES

- Problèmes de géométries invalides avec GEOS
- **Utilisation de wagyu, une bibliothèque** d'opérations géométriques en C++
- Géométries en sortie toujours valides
- Performances meilleures que GEOS

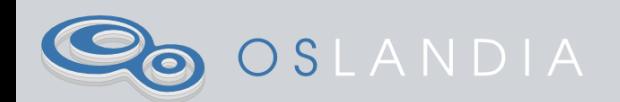

#### WAGYU

#### Entrée Sortie

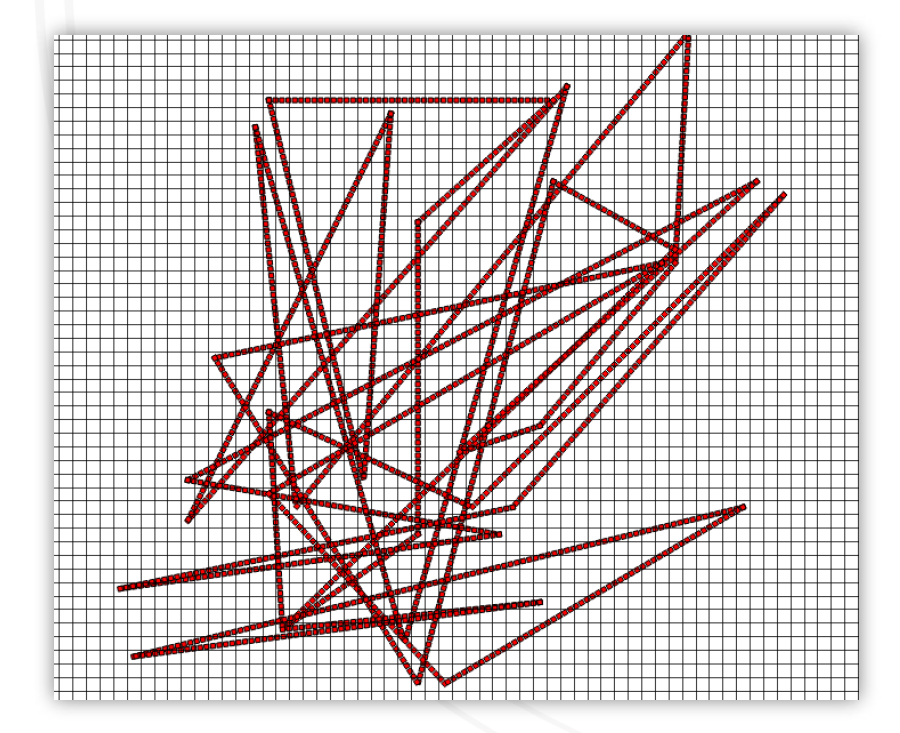

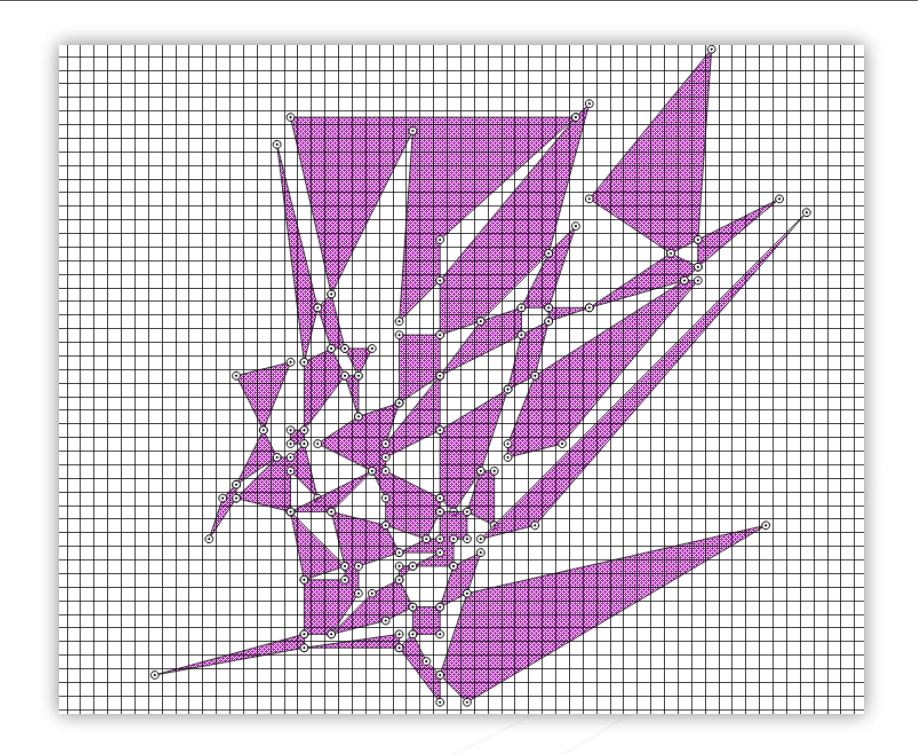

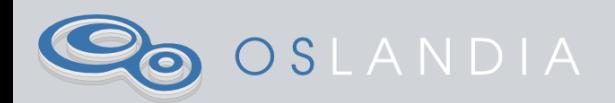

# ST\_ASGEOJSON

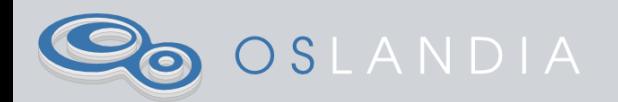

#### GEOJSON

- Format standard de transport entre serveur et client
- Format de transition dans des chaînes de traitement
- Fonction ST AsGeoJSON (geometry) depuis longtemps, renvoyant une géometrie au format GeoJSON

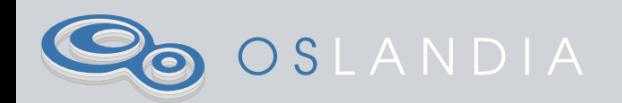

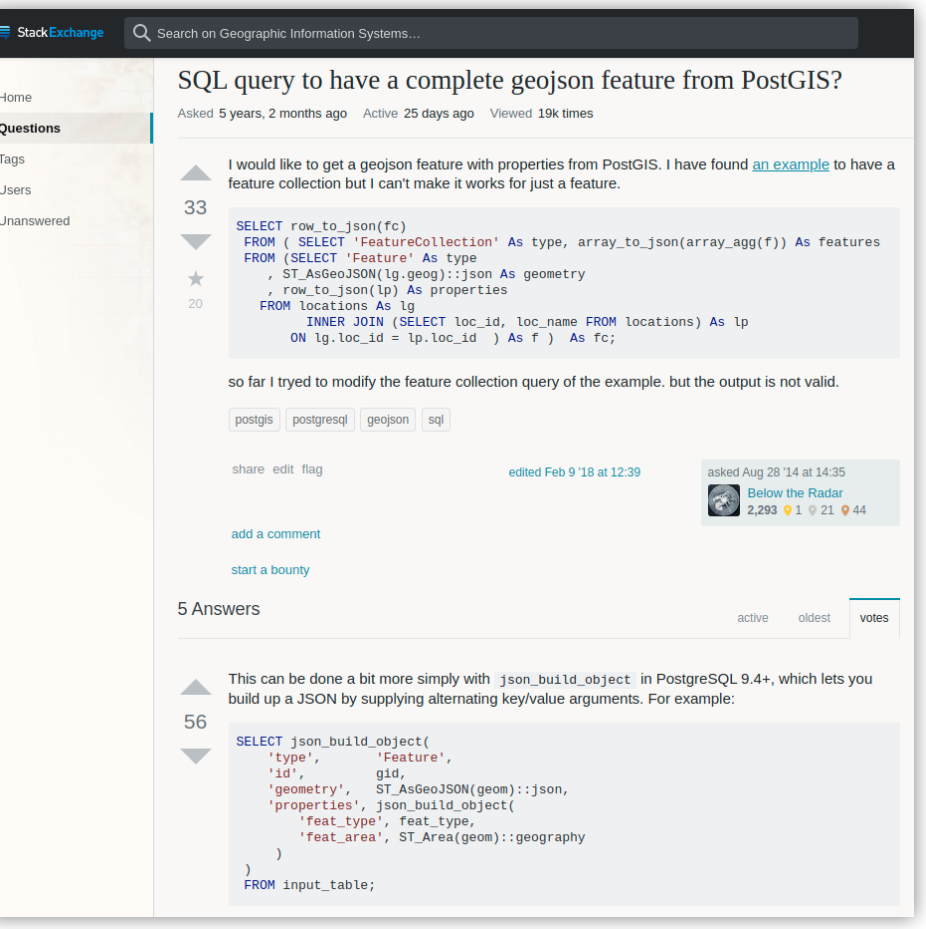

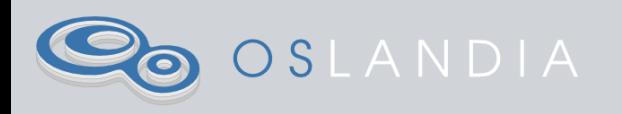

## ST ASGEOJSON(record)

- Prise en compte d'un record complet
- Gestion de la géométrie et des propriétés

```
SELECT ST AsGeoJSON(input table.*)
FROM input table;
```

```
{"type": "Feature", 
"geometry": { 
     "type":"Point", 
     "coordinates":[1.41, 43.6] 
  }, 
  "properties": { 
    "type": "city",
     "name": "Toulouse"
```
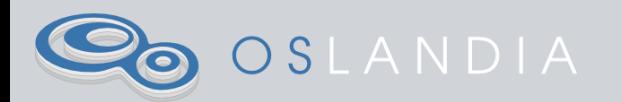

#### INDEX GIST

- Le plus utilisé sur les géométries
- Maintenant en n dimensions pour les opérateurs :
	- **n**overlaps
	- contains
	- within
	- equals

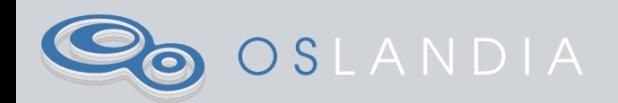

### FONCTIONS DE SUPPORT

- Arrivée des support functions avec PostGreSQL 12
- Permet au planificateur d'avoir plus d'informations sur une fonction
- Revue à la hausse des coûts des fonctions PostGIS
- Meilleur optimisation des requêtes

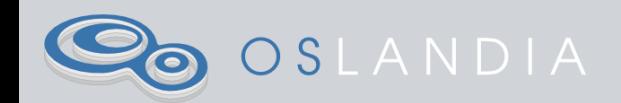

#### PROJ 6

- Bibliothèque de gestion des systèmes de coordonnées
- Nouvelle gestion des systèmes géodésiques (~ ellipsoïde et points d'ancrage)
- Transformations entre systèmes sans passer par le WGS 84

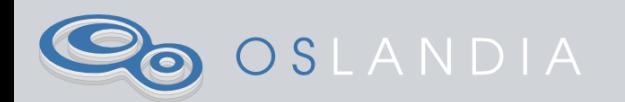

#### GEOS 3.8

- Bibliothèque pour les opérations géométriques
- Améliorations de la fiabilité (GEOS 3.9) :
	- opérations possibles à de multiples niveaux de précision
	- éviter les erreurs topologiques

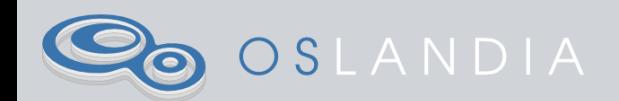

#### GEOS 3.8

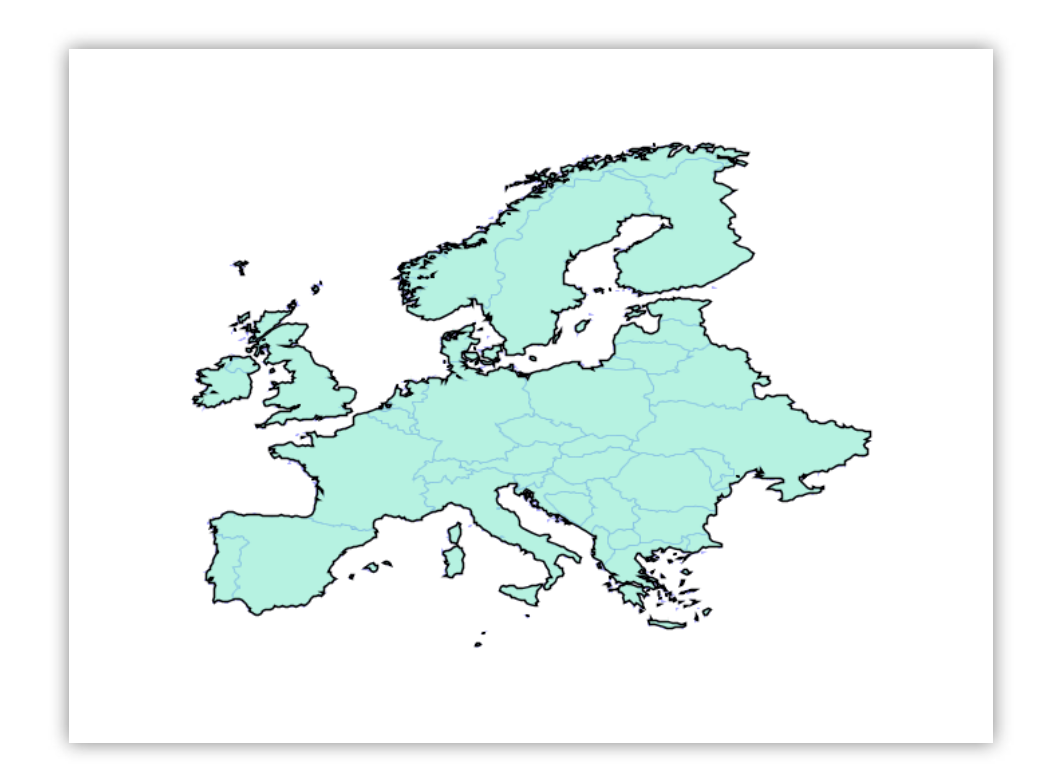

(Source: <http://blog.cleverelephant.ca/2019/08/postgis-3-geos.html>)

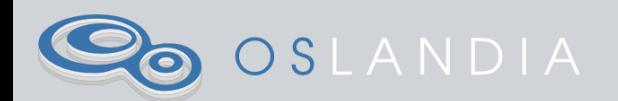

#### ET ENSUITE?

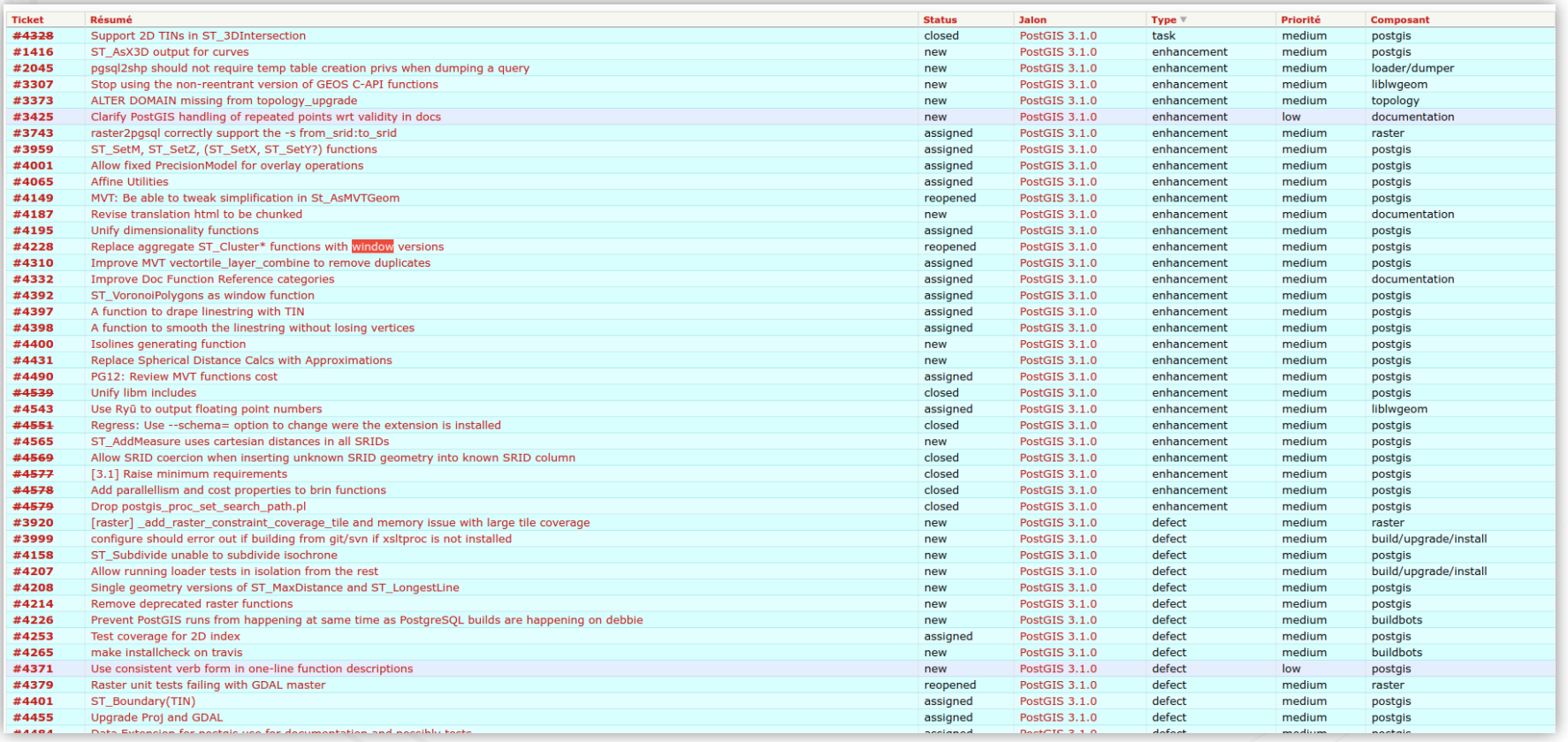

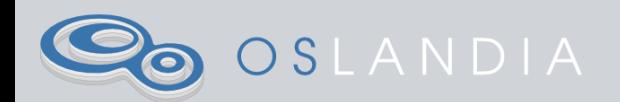

## PEUT-ÊTRE...

- Résolutions de bugs
- · window functions pour le clustering
- Lissage de lignes sans perdre de sommets
- $\bullet$  TIN :
	- génération d'isolignes
	- **drapage d'une ligne**

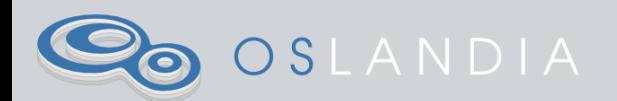

# QUESTIONS ? FRÉDÉRIC BONIFAS - OSLANDIA

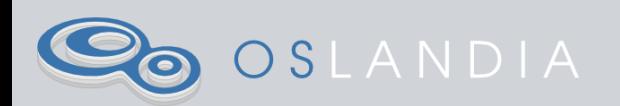